III Международный конкурс исследовательских работ школьников «Research start 2020/2021»

Направление: математика

# **Создание калькулятора пропорций ингредиентов блюд в программе Microsoft Excel**

Работу подготовила: Игнатьева Мария Дмитриевна ученица 8 «В» класса МКОУ «Средняя школа №1 г. Олонца» Руководитель: Артемьева В. А. учитель математики и информатики МКОУ «Средняя школа №1 г. Олонца»

г. Олонец, 2020 г.

# Содержание

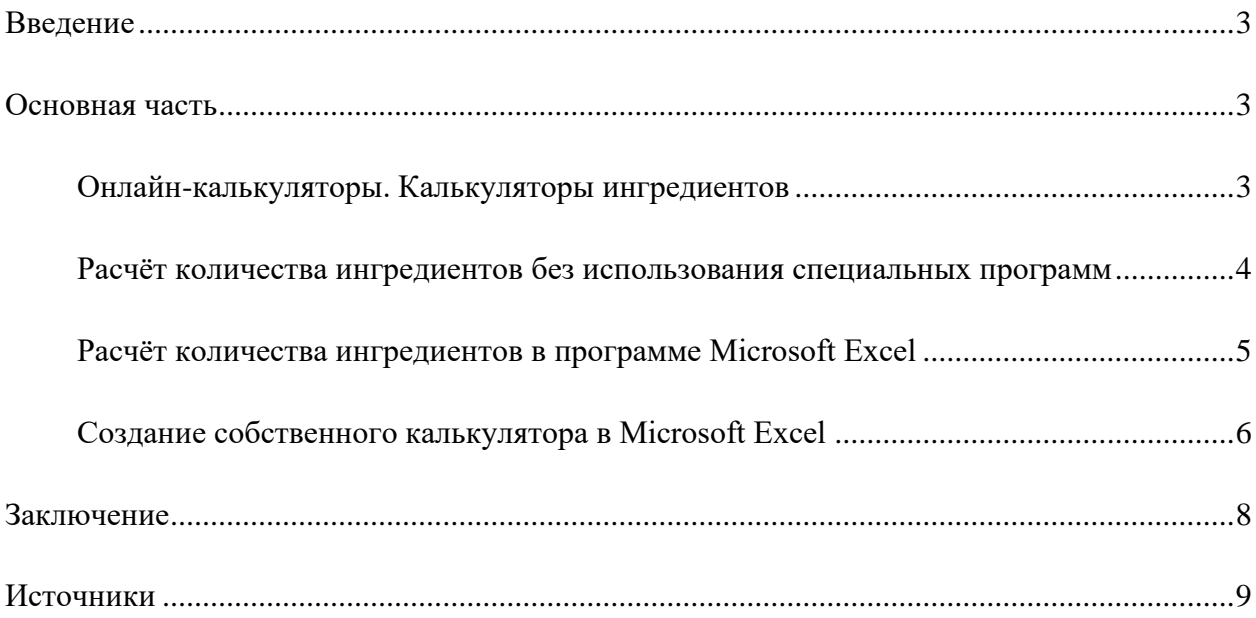

#### **Введение**

<span id="page-2-0"></span>Приготовление еды – является необходимой частью жизни человека. Но, зная рецепт, не всегда легко понять, сколько продуктов нужно для его приготовления. Количество продуктов также зависит от того, сколько порций нужно приготовить. Если собираются прийти гости, нужно рассчитать так, чтобы хватило на всех. В связи с этим была поставлена гипотеза, что калькулятор пропорций блюд упрощает расчёт ингредиентов и позволяет затрачивать меньше времени.

**Цель:** создание калькулятора пропорций ингредиентов блюд.

#### **Задачи:**

- узнать, что такое калькулятор ингредиентов;
- рассчитать количество ингредиентов на несколько человек без использования специальных программ;
- <span id="page-2-1"></span>• познакомиться с программой Microsoft Excel и создать собственный калькулятор.

## **Основная часть**

#### **Онлайн-калькуляторы. Калькуляторы ингредиентов**

<span id="page-2-2"></span>Совсем недавно наряду с калькуляторами, которые представляли из себя некое электронно-вычислительное устройство для выполнения операций над числами, появились различные онлайн-калькуляторы и прикладные программы. Данные сервисы позволяют выполнять не только простые математические действия, но и упростить вычисления в таких сферах, как строительство, кулинария, здоровье, финансы и многих других. [4] [5] С каждым годом количество онлайн-калькуляторов растёт.

Одним из видов нестандартного калькулятора является калькулятор ингредиентов. Это калькулятор, с помощью которого можно рассчитать, сколько продуктов потребуется, если нужно увеличить или уменьшить количество ингредиентов в рецепте. Существуют онлайн-калькуляторы ингредиентов салатов, теста для выпечки, каш и супов. [4] [5] [6] [7] [8]

# **Расчёт количества ингредиентов без использования**

#### **специальных программ**

<span id="page-3-0"></span>Мои любимые блюда – это «Вафли хрустящие» и мороженое «Классика жанра». Мною было рассчитано количество ингредиентов для данных блюд на несколько человек вручную.

#### **«Вафли хрустящие»**

**Ингредиенты:** 125 г. муки, 125 г. крахмала, 125 г. маргарина или масла, 3 яйца, 175 г. сахара, ванилин, соль. (Количество порций: 20) [1]

#### **Расчёты:**

1) 125 г : 20 порций = 6,25 (г) – муки на одну порцию

2) 6,25 · 10 = 62,5 (г) – муки на 10 порций

3) 6,25 · 60 = 375 (г) – муки на 60 порций

4) 6,25 · 100 = 625 (г) – муки на 100 порций

**Описание:** Если нужно испечь вафли на 20 человек, понадобится 125 грамм муки. Если нужно испечь на 10 человек, то сначала 125 надо разделить на 20. Получится 6,25 г муки на одну порцию. Затем 6,25 умножить на 10. Получится 62,5 г на 10 порций. Если понадобится испечь вафли на 60 человек, то 6,25 умножим на 60. Получится 375 г. муки. Если нам понадобится испечь вафли на 100 человек, то 6,25 умножим на 100. Получится 625 г.

В Таблице 1 показаны результаты расчетов на 1, 10, 60 и 100 порций. Количество ингредиентов на 20 порций взяты из рецепта.

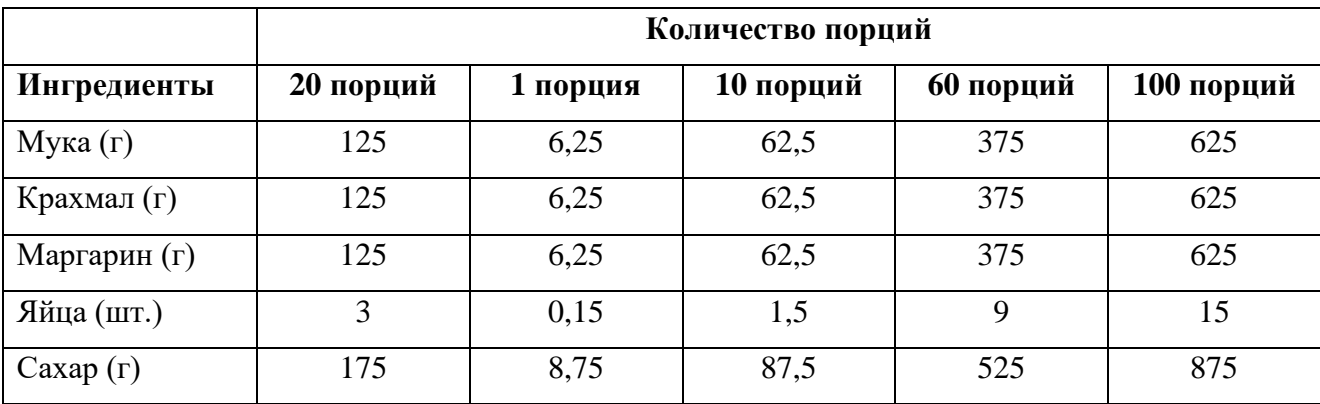

Таблица 1. Расчёт количества ингредиентов для блюда «Вафли хрустящие»

#### **Мороженое «Классика жанра»**

**Ингредиенты:** 200 мл сливок (33%), 200 мл сгущённого молока. (Количество порций: 4)

[2]

#### **Расчёты:**

1) 200 мл : 4 порции = 50 (мл) – сливок на одну порцию

2)  $50 \cdot 10 = 500$  (мл) – сливок на 10 порций

3) 50· 50 = 2500 (мл) – сливок на 50 порций

4) 50 · 100 = 5000 (мл) – сливок на 100 порций

**Описание:** Если необходимо приготовить мороженое на 4 человека, понадобится 200 миллилитров сливок. Когда готовим сладкий десерт на 10 человек, расчет ведем так: 200 делим на 4. Получится 50 мл сливок на одну порцию. Затем 50 умножаем на 10. Получится 500 мл на 10 порций. Если понадобилось приготовить мороженое на 50 человек, то 50 умножаем на 50. Получится 2500 мл. А если нужно приготовить мороженое на 100 человек, для этого 50 умножаем 100. Получится 5000 мл сливок.

В Таблице 2 показаны результаты расчетов на 1, 10, 50 и 100 порций. Количество ингредиентов на 4 порции взяты из рецепта.

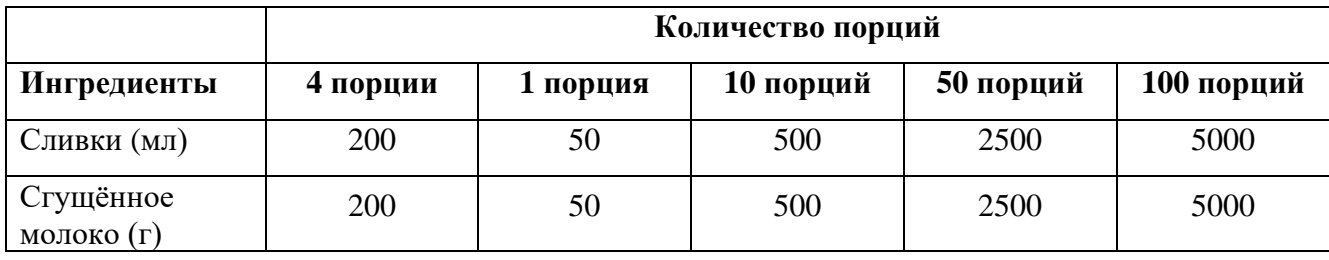

Таблица 2. Расчёт количества ингредиентов для мороженого «Классика жанра»

#### **Расчёт количества ингредиентов в программе Microsoft Excel**

<span id="page-4-0"></span>Microsoft Excel (MS Excel) – это программа для работы с электронными таблицами, одной из возможностей которой является выполнение математических расчетов. [3]

Использовался табличный процессор Microsoft Excel 2003.

В таблицу были занесены названия ингредиентов, количество порций и количество ингредиентов на 20 порций (по рецепту) для блюда «Вафли хрустящие». Затем составили формулу для расчета количества муки и ввели в ячейку C3 (см. Рисунок 1):

 $\bullet$  = \$B3/\$B\$2\*C\$2,

где \$B3 – количество муки по рецепту (125 г), \$B\$2 – количество порций по рецепту (20 порций), C\$2 – количество порций, на которое нужно рассчитать количество муки (в данном случае на одну порцию).

Остальные формулы составлять не надо, при копировании данных формул программа рассчитала необходимое количество ингредиентов.

| $\Box$<br>Microsoft Excel - Konus XI0000005                   |                                                                                                    |                   |                   |      |     |            |                |  |
|---------------------------------------------------------------|----------------------------------------------------------------------------------------------------|-------------------|-------------------|------|-----|------------|----------------|--|
| : В Файл Правка Вид Вставка Формат Сервис Данные Окно Справка |                                                                                                    |                   |                   |      |     |            | Введите вопрос |  |
|                                                               | ▼ 12 ▼ <mark>  Ж </mark> ∦ Ч   国 国 国 国   啊 % 00 % ぷ   建 建   田 • <b>ふ • A • 。</b><br><b>I</b> Times New Roman |                   |                   |      |     |            |                |  |
| $\cdot$ 0                                                     |                                                                                                    |                   |                   |      |     |            |                |  |
| =\$B3/\$B\$2*C\$2<br>CHÊT                                     |                                                                                                    |                   |                   |      |     |            |                |  |
|                                                               | A                                                                                                    | B                 | C                 | D    | E   | F          | G              |  |
| 1                                                             |                                                                                                    | Количество порций |                   |      |     |            |                |  |
| 2                                                             | Ингредиенты/Порции                                                                                           | 20                |                   | 10   | 60  | <b>100</b> | 25             |  |
| 3                                                             | Мука (г)                                                                                                    | 125               | $=SB3/SBS2 * CS2$ | 62,5 | 375 | 625        | 156,25         |  |
| 4                                                             | Крахмал (г)                                                                                                  | 125               | 6,25              | 62,5 | 375 | 625        | 156,25         |  |
| 5                                                             | Маргарин (г)                                                                                                 | 125               | 6,25              | 62,5 | 375 | 625        | 156,25         |  |
| 6                                                             | Яйца (шт.)                                                                                                   | 3                 | 0,15              | 1,5  | 9   | 15         | 3,75           |  |
| 7                                                             | Caxap(r)                                                                                                    | 175               | 8,75              | 87,5 | 525 | 875        | 218,75         |  |

Рисунок 1. Автор Игнатьева Мария. Расчёт в MS Excel для блюда «Вафли хрустящие»

После того как занесли информацию и формулы для мороженого «Классика жанра», в программе была вычислена вся остальная информация (см. Рисунок 2).

| X Microsoft Excel - Копия XI0000005                            |                          |                   |    |                 |      |      |                |  |  |  |
|----------------------------------------------------------------|--------------------------|-------------------|----|-----------------|------|------|----------------|--|--|--|
| : В) Файл Правка Вид Вставка Формат Сервис Данные Окно Справка |                          |                   |    |                 |      |      | Введите вопрос |  |  |  |
|                                                                | <b>I</b> Times New Roman |                   |    |                 |      |      |                |  |  |  |
| $103000 - 0.00000$                                             |                          |                   |    |                 |      |      |                |  |  |  |
| <b>CHET</b><br>$=$ SB4/SBS2*DS2                                |                          |                   |    |                 |      |      |                |  |  |  |
|                                                                | A                        | B                 | C  | D               | E    |      | G              |  |  |  |
|                                                                |                          | Количество порций |    |                 |      |      |                |  |  |  |
|                                                                | Ингредиенты/Порции       | $\overline{4}$    |    | 10              | 50   | 100  | 25             |  |  |  |
| 3                                                              | Сливки (мл)              | 200               | 50 | 500             | 2500 | 5000 | 1250           |  |  |  |
|                                                                | Стущённое молоко (г)     | 200               | 50 | $=SBA/SB$2*D$2$ | 2500 | 5000 | 1250           |  |  |  |

Рисунок 2. Автор Игнатьева Мария. Расчёт в MS Excel для мороженого «Классика жанра»

В итоге, результаты, полученные в моих расчетах и полученные в программе, совпали.

#### **Создание собственного калькулятора в Microsoft Excel**

<span id="page-5-0"></span>Используя расчёты, полученные ранее в Microsoft Excel, и графические возможности данной программы, были созданы два калькулятора, которые рассчитывают количество ингредиентов для блюд «Вафли хрустящие» и мороженое «Классика жанра» в зависимости от количества порций, введённых пользователем (См. Рисунок 3, Рисунок 4).

Созданный документ Microsoft Excel состоит из четырёх листов. На первом «Р Вафли хрустящие» и втором листах «Р Мороженое» содержится информация о расчёте количества ингредиентов (См. Рисунок 1, Рисунок 2). Для калькулятора необходима информация только о количестве ингредиентов на одну порцию (столбец C). Третий лист – это «Калькулятор расчёта ингредиентов блюда «Вафли хрустящие», четвёртый лист – «Калькулятор расчёта ингредиентов мороженого «Классика жанра». Пользователь вводит в ячейку C4 на третьем или четвёртом листе в зависимости от необходимого ему блюда, количество порций и автоматически получает необходимую ему информацию об ингредиентах.

Формула для работы калькулятора на примере расчёта муки, введённая в ячейку C8 на листе «Калькулятор расчёта ингредиентов блюда «Вафли хрустящие»:

•  $=$  \$C\$4\*'Р Вафли хрустящие'!С3,

где \$C\$4 – количество порций, для которых нужно рассчитать ингредиенты (вводит пользователь), 'Р\_Вафли хрустящие'!C3 – количество муки на одну порцию.

Остальные формулы составлять не надо, при копировании данных формул программа рассчитала необходимое количество ингредиентов. Аналогичные формулы используются и для мороженого «Классика жанра».

|                | <b>MTZ</b> | Jx                                                                                   |              |   |   |   |   |   |  |
|----------------|------------|--------------------------------------------------------------------------------------|--------------|---|---|---|---|---|--|
|                | A          | B                                                                                    | $\mathsf{C}$ | D | E | F | G | H |  |
| $\mathbf{1}$   |            |                                                                                      |              |   |   |   |   |   |  |
| $\overline{2}$ |            | Калькулятор расчета ингредиентов блюда "Вафли хрустящие"                             |              |   |   |   |   |   |  |
| 3              |            |                                                                                      |              |   |   |   |   |   |  |
| 4              |            | Введите количество порций<br>(желательно, чтобы количество<br>порций было кратно 20) | 200          |   |   |   |   |   |  |
| 5              |            |                                                                                      |              |   |   |   |   |   |  |
| 6              |            |                                                                                      |              |   |   |   |   |   |  |
| $\overline{7}$ |            | Ингредиенты                                                                          |              |   |   |   |   |   |  |
| 8              |            | Мука (вес в граммах)                                                                 | 1250         |   |   |   |   |   |  |
| 9              |            | Крахмал (вес в граммах)                                                              | 1250         |   |   |   |   |   |  |
| 10             |            | Маргарин (вес в граммах)                                                             | 1250         |   |   |   |   |   |  |
| 11             |            | Яйца (шт.)                                                                           | 30           |   |   |   |   |   |  |
| 12             |            | Сахар (вес в граммах)                                                                | 1750         |   |   |   |   |   |  |
| 13             |            | Соль                                                                                 | по вкусу     |   |   |   |   |   |  |
| 14             |            | Ванилин                                                                              | по вкусу     |   |   |   |   |   |  |

Рисунок 3. Автор Игнатьева Мария. Калькулятор расчета ингредиентов блюда «Вафли

хрустящие»

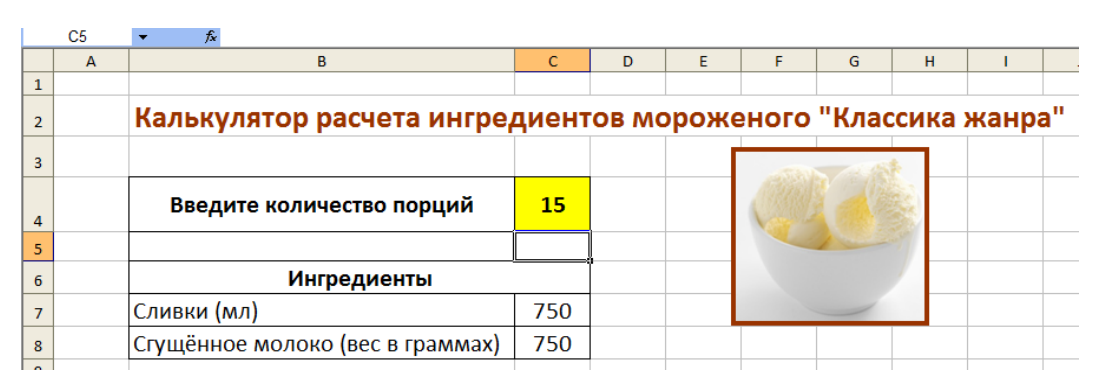

Рисунок 4. Автор Игнатьева Мария. Калькулятор расчета ингредиентов мороженого

«Классика жанра»

# **Заключение**

<span id="page-7-0"></span>В ходе этой исследовательской работы я

- узнала, что такое калькулятор ингредиентов блюд;
- познакомилась с программой Microsoft Excel;
- научилась создавать собственный калькулятор для вычисления ингредиентов блюд;
- убедилась, что с помощью калькулятора рассчитывать количество ингредиентов быстрее, чем без него.

# **Источники**

<span id="page-8-0"></span>1) Советы по домоводству/ Сост. Ю. Н. Данилкин – Петрозаводск.: Петрополь. – 255 с.: ил.

2) Корнышева П. Всем мороженого! Классная девчонка, 2016, июль, 6.

3) SamoYchiteli.ru Иллюстрированные самоучители Электронный ресурс]. – Режим доступа: [http://samoychiteli.ru/document19610.html,](http://samoychiteli.ru/document19610.html) свободный – (18.01.2020).

4) Онлайн-калькуляторы [Электронный ресурс]. – Режим доступа: [https://calc.by/,](https://calc.by/) свободный – (18.01.2020).

5) Онлайн-калькуляторы [Электронный ресурс]. – Режим доступа: [https://oncalc.ru/,](https://oncalc.ru/) свободный – (18.01.2020).

6) Оранжевый мармелад. Сладкий блог кондитера-любителя [Электронный ресурс]. – Режим доступа: [https://orangemarmelad.ru/kalkulyator-perescheta-ingredientov-pri-vypechke/,](https://orangemarmelad.ru/kalkulyator-perescheta-ingredientov-pri-vypechke/) свободный – (18.01.2020).

7) Сайт «Салата Оливье» [Электронный ресурс]. – Режим доступа: [https://salat-olive.ru/,](https://salat-olive.ru/) свободный – (18.01.2020).

8) Любимые рецепты. Рецепты для вкусной жизни от Ирины Кулагиной [Электронный ресурс]. Режим доступа: http://foreverculinary.com/kalkulyatory/ свободный – (18.01.2020).